## Techniques to Propagate Uncertainties

**Goal:** Consider the nonlinearly parameterized model

 $y = f(q)$ ,  $q = [q_1, ..., q_p]$ 

with a specified distribution for *q*. What are appropriate techniques to determine a distribution or prediction interval for *Y*?

#### **Techniques for Uncertainty Propagation:**

- Monte Carlo sampling: General but slow convergence
- Analytic techniques for linearly parameterized models
- Perturbation techniques for nonlinear models
- Techniques utilizing surrogate models
	- General polynomial models (Chapter 16)
	- Stochastic spectral methods (Chapters 16 and 17)
	- o Gaussian process or Kriging representations (Chapter 18)

# Surrogate and Reduced-Order Models

**Problem:** Difficult to obtain sufficient number of realizations of discretized PDE models for Bayesian model calibration, design and control.

| Mass             | \n $\frac{\partial \rho}{\partial t} + \nabla \cdot (\rho \nu) = 0$ \n                                                                            |
|------------------|----------------------------------------------------------------------------------------------------|
| Momentum         | \n $\frac{\partial \nu}{\partial t} = -\nu \cdot \nabla \nu - \frac{1}{\rho} \nabla \rho - g \hat{k} - 2\Omega \times \nu$ \n                     |
| Energy           | \n $\rho c \nu \frac{\partial T}{\partial t} + \rho \nabla \cdot \nu = -\nabla \cdot F + \nabla \cdot (k \nabla T) + \rho \dot{q}(T, p, \rho)$ \n |
| $\rho = \rho RT$ | \n $\frac{\partial m_j}{\partial t} = -\nu \cdot \nabla m_j + S_{m_j}(T, m_j, \chi_j, \rho), j = 1, 2, 3,$ \n                                     |
| Aerosol          | \n $\frac{\partial \chi_j}{\partial t} = -\nu \cdot \nabla \chi_j + S_{\chi_j}(T, \chi_j, \rho), j = 1, \cdots, J,$ \n                            |

\nAnswers that the first term is given by the formula for *h* and *h* are the *longitudes* and *h* are the *longitudes* and *h* are the *longitudes* and *h* are the *longitudes* and *h* are the *longitudes* and *h* are the *longitudes* and *h* are the *longitudes* and *h* are the *longitudes* and *h* are the *longitudes* and *h* are the *longitudes* and *h* are the *longitudes* and *h* are the *longitudes* and *h* are the *longitudes* and *h* are the *longitudes* and *long* are the *longitudes*. The *longitudes* is a *long※* and *long* are the *longitudes*. The *longitudes* is a *longulus* and *longials* and *longials*

**Solution**: Construct surrogate models

- Also termed data-fit models, response surface models, emulators, meta-models
- Projection-based models often called reduced-order models (Chapter 19)

### Surrogate Models: Motivation

**Example:** Consider the heat equation

$$
\frac{\partial u}{\partial t} = \frac{\partial^2 u}{\partial x^2} + \frac{\partial^2 u}{\partial y^2} + \frac{\partial^2 u}{\partial z^2} + f(q)
$$

Boundary Conditions Initial Conditions

$$
y(q) = \int_0^1 \int_0^1 \int_0^1 u(t, x, y, z) dx dy dz dt
$$

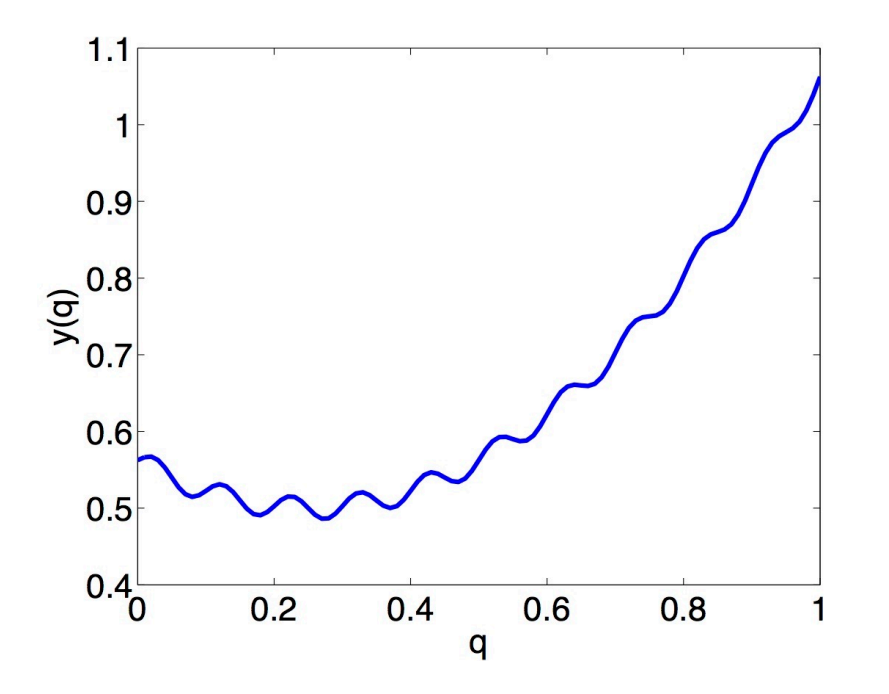

Notes:

- Requires approximation of PDE in 3-D
- What would be a simple surrogate?

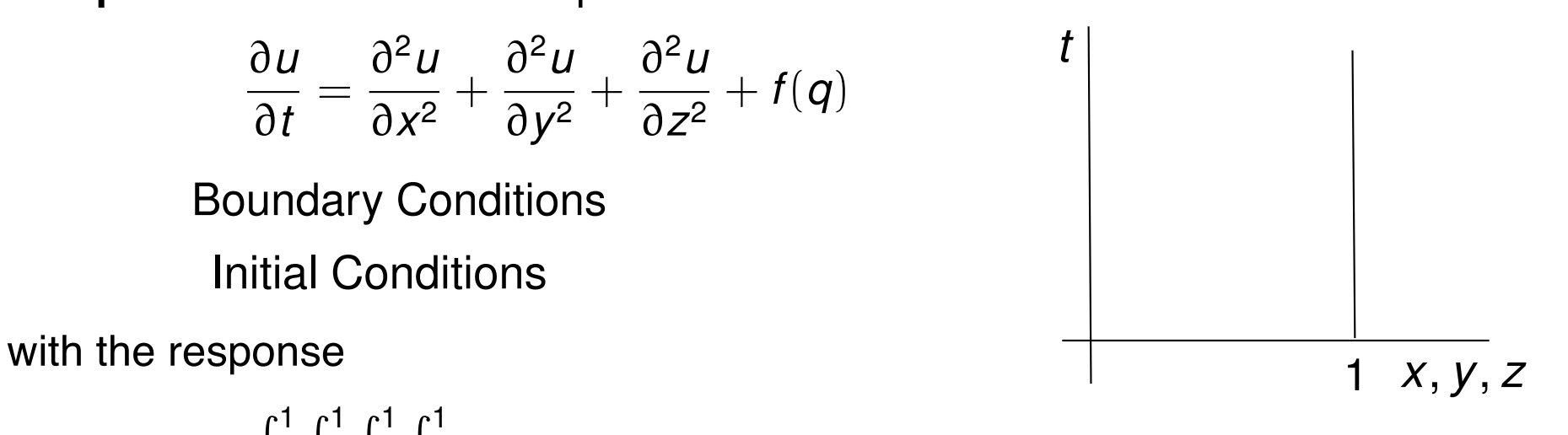

## Surrogate Models: Motivation

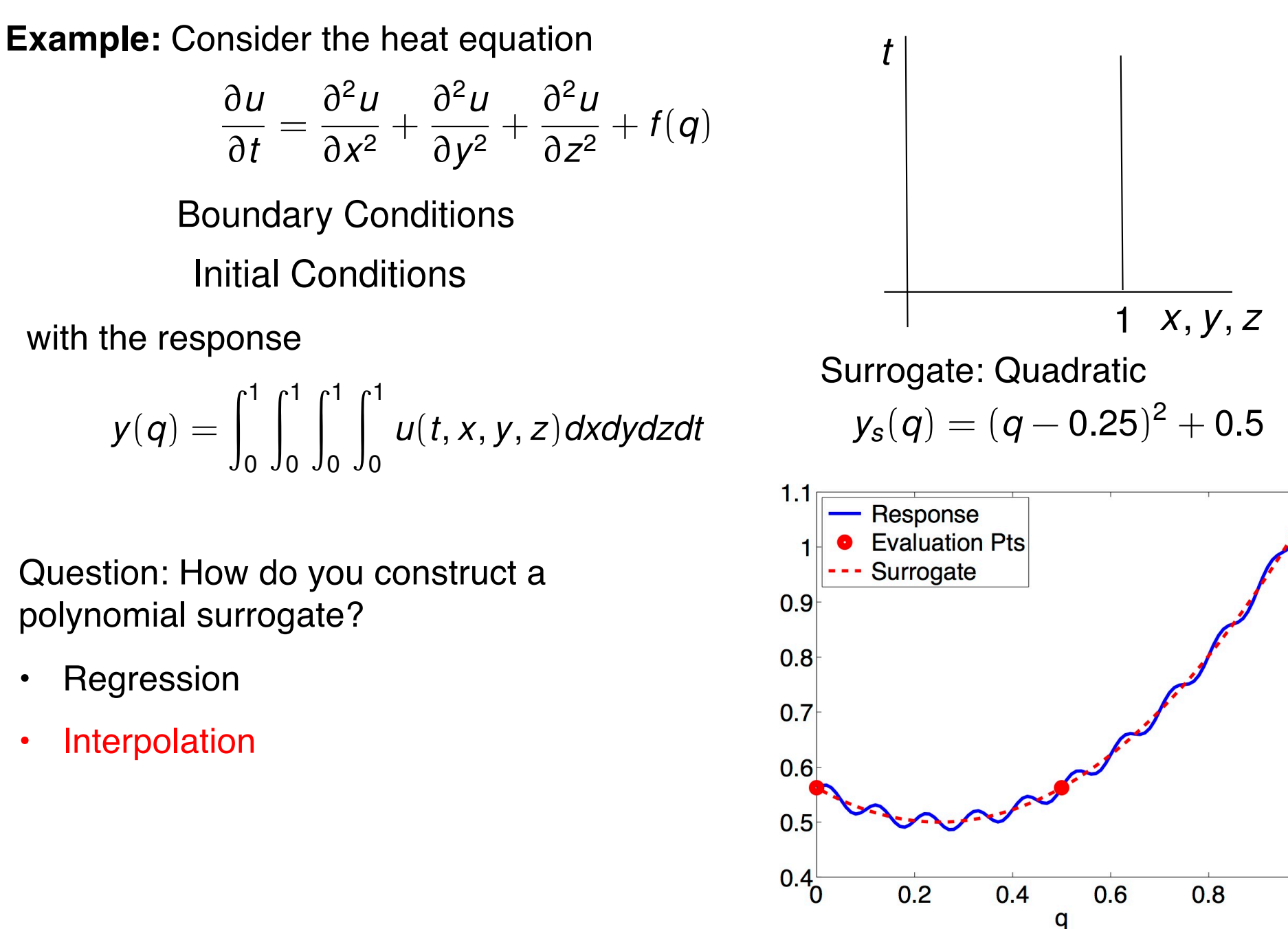

# Surrogate Models

**Recall:** Consider the model with the response Boundary Conditions Initial Conditions @*u* @*t* =  $\partial^2 u$  $\frac{\partial}{\partial x^2}$  +  $\partial^2 u$  $\frac{\partial}{\partial y^2}$  +  $\partial^2 u$  $\frac{\partial}{\partial z^2} + f(q)$ *t*

$$
y(q) = \int_0^1 \int_0^1 \int_0^1 u(t, x, y, z) dx dy dz dt
$$

**Question:** How do you construct a polynomial surrogate?

- Interpolation
- **Regression**

1 *x*, *y*, *z* Surrogate: Quadratic  $y_{\rm s}(q)=(q-0.25)^2+0.5$  $1.1$ Response **Evaluation Pts** Surrogate  $0.9$  $0.8$  $0.7$  $M=7$  $0.6$  $k=2$  $0.5$  $0.4^{L}_{0}$  $0.2$  $0.8$  $0.4$ 0.6

q

1

## Surrogate Models

**Question:** How do we keep from fitting noise?

• Akaike Information Criterion (AIC)

 $AIC = 2k - 2 \log[\pi(y|q)]$ 

• Bayesian Information Criterion (BIC)

 $BIC = k \log(M) - 2 \log[\pi(y|q)]$ 

Likelihood:

$$
\pi(y|q) = \frac{1}{(2\pi\sigma^2)^{M/2}} e^{-SS_q/2\sigma^2}
$$
 Maximize
$$
SS_q = \sum_{m=1}^{M} [y_m - y_s(q^m)]^2
$$
 Minimize

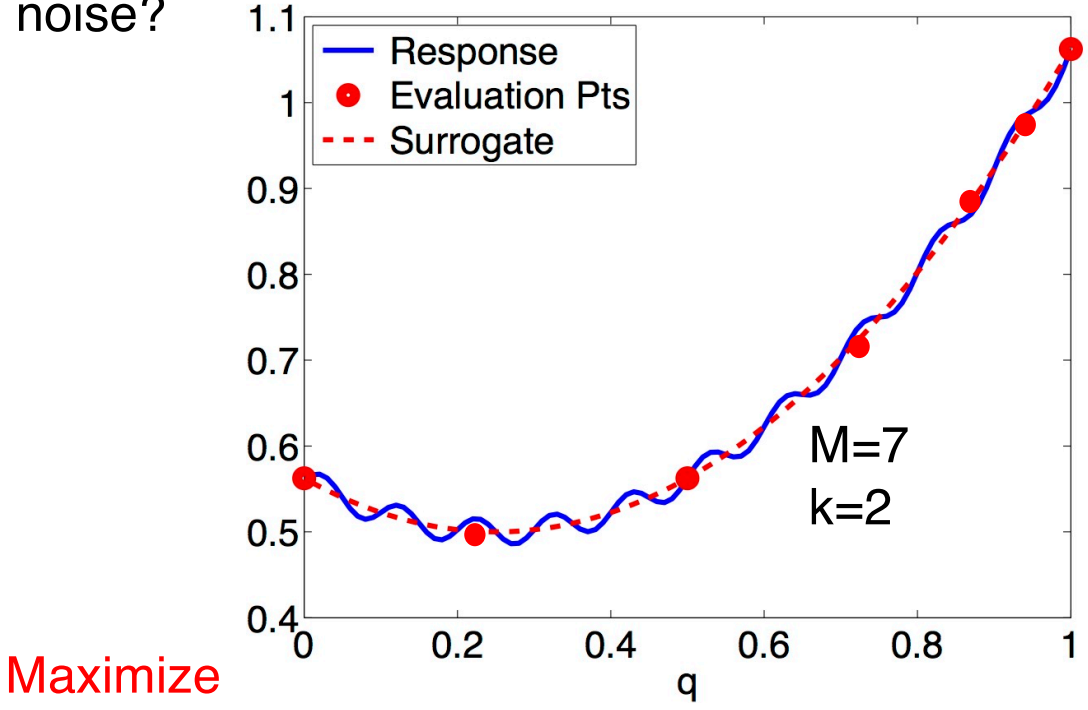

# Data-Fit Models

#### **Notes:**

- Often termed response surface models, surrogates, emulators, meta-models.
- Rely on interpolation or regression.
- Data can consist of high-fidelity simulations or experiments.
- Common techniques: polynomial models, kriging (Gaussian process regression), orthogonal polynomials.

**Strategy:** Consider high fidelity model

$$
y=f(q)
$$

with M model evaluations

$$
y^m = f(q^m) , m = 1, \ldots, M
$$

**Statistical Model:**  *fs*(*q*): Surrogate for *f*(*q*)

$$
y^m = f_s(q^m) + \varepsilon^m , m = 1, \ldots, M
$$

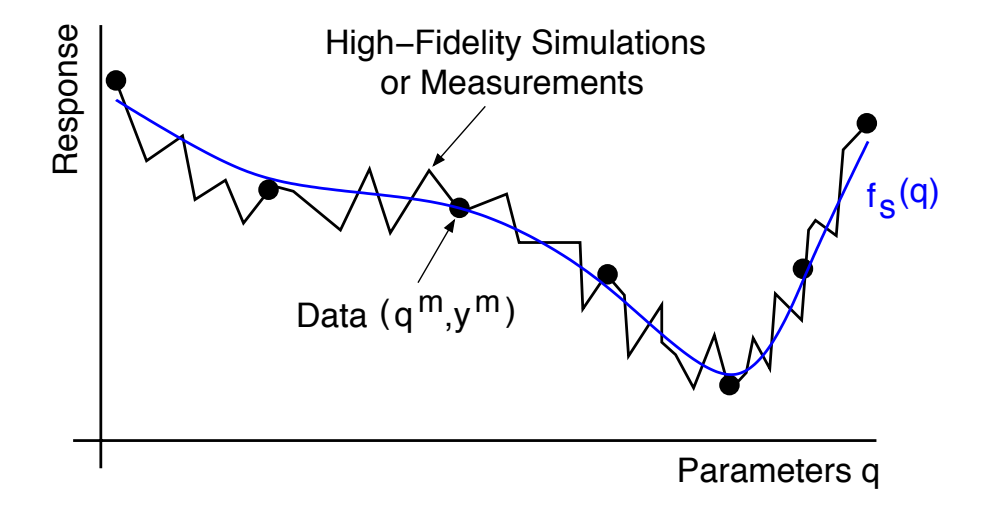

#### **Surrogate:**

$$
f_s^K(q, u) = \sum_{k=0}^K u_k \Psi_k(q) + P(q)
$$

#### **Options:**

- Numerical: Often based on smoothness
- Statistical: Determined by covariance structure

#### Surrogate Models – Grid Choice

**Example:** Consider the Runge function  $f(q) = \frac{1}{1+25q^2}$  with points

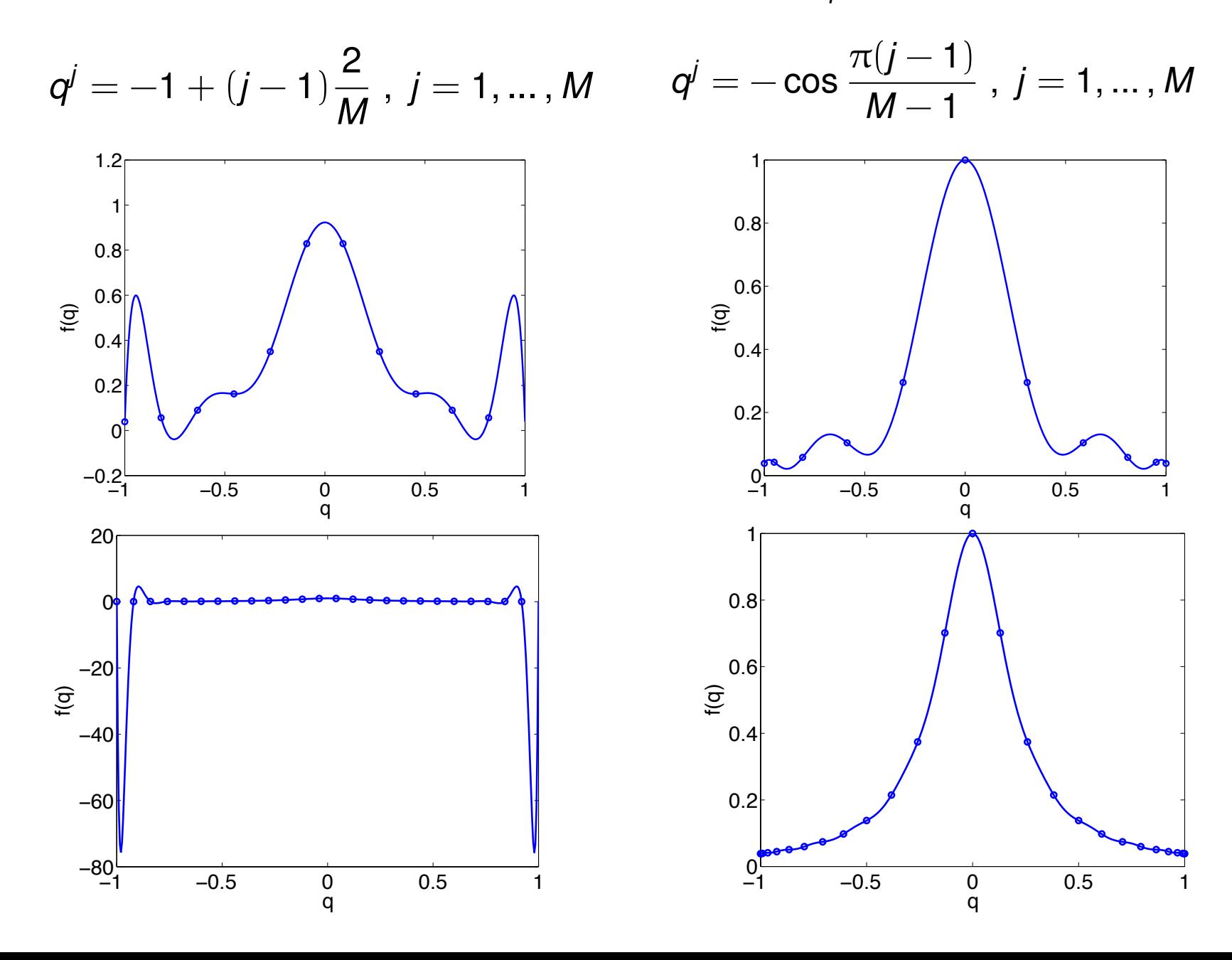

# Sparse Grid Techniques

**Tensored Grids:** Exponential growth as a function of dimension

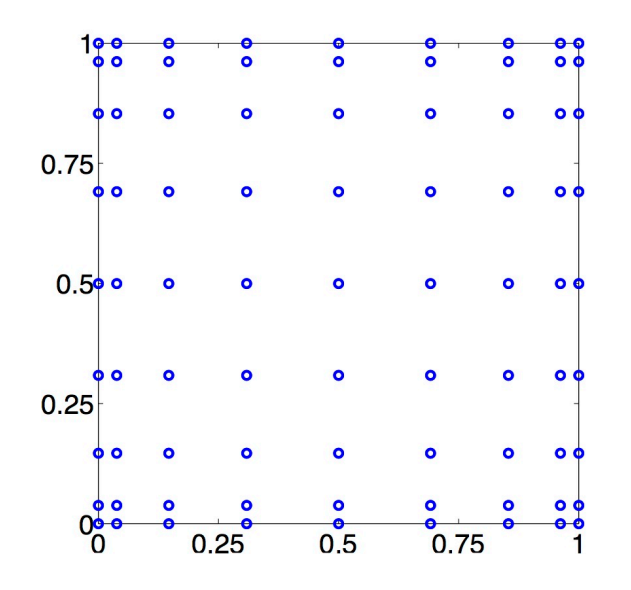

**Sparse Grids:** Same accuracy with significantly reduce number of points

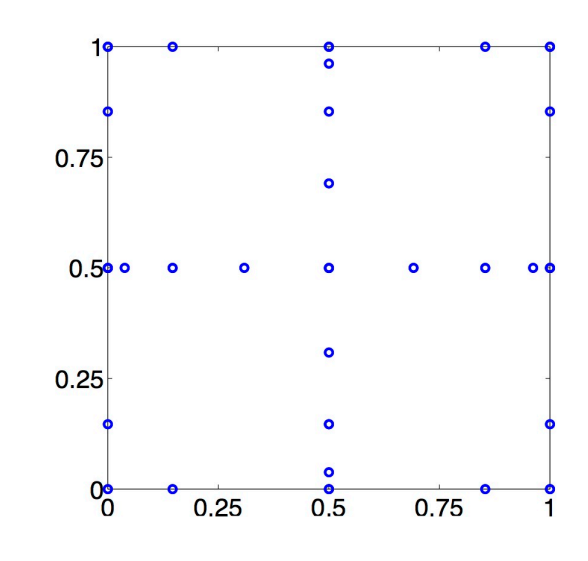

**Motivation:** Do not need full set of points to achieve same degree of accuracy

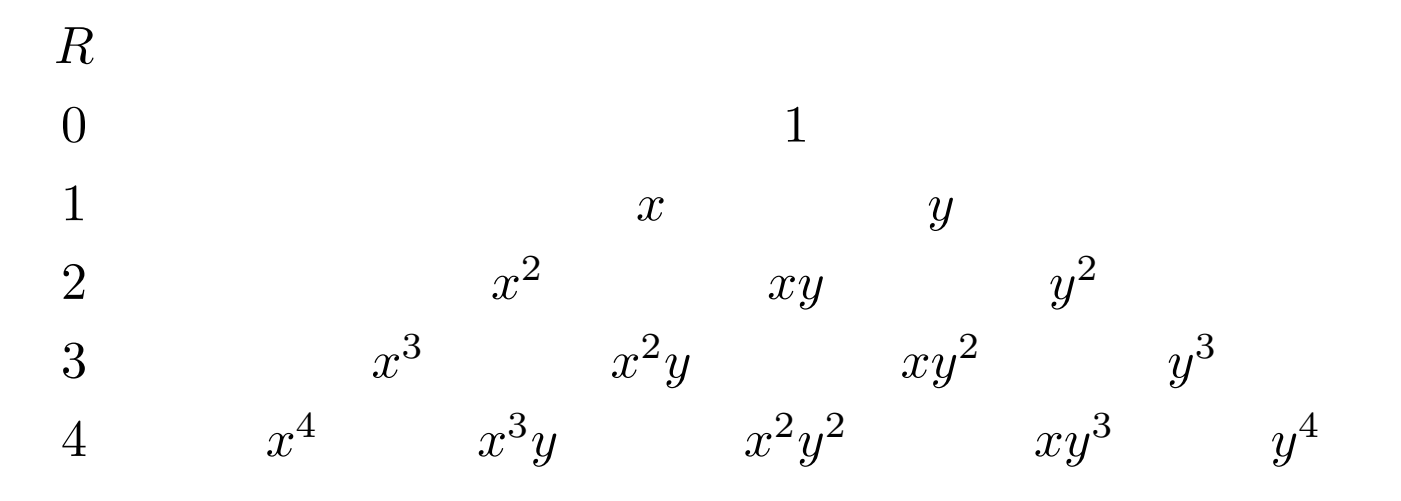

### Sparse Grid Techniques

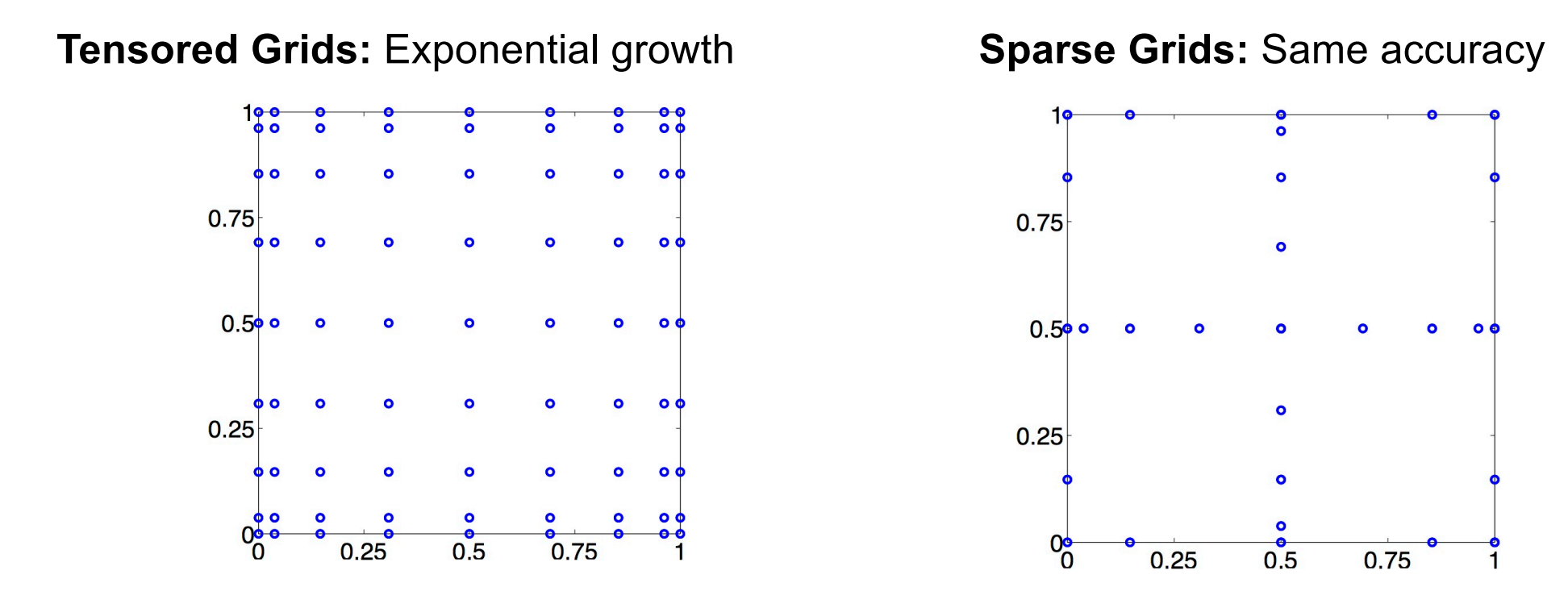

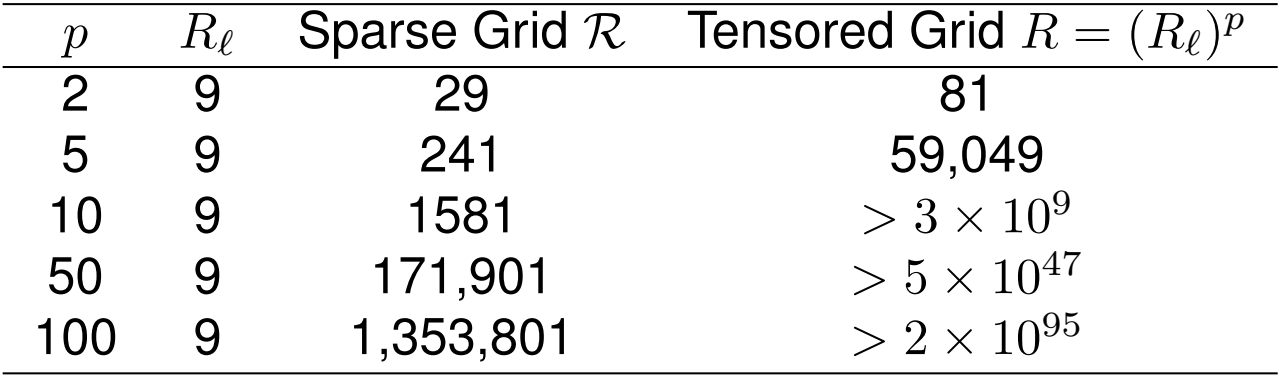

## Numerical Surrogate Models

#### **Polynomial Surrogates:**

$$
f_s^K(q) = \sum_{k=0}^K u_k \Psi_k(q),
$$

**Notes:**

- $\Psi_k(q)$  are univariate or multivariate polynomials
- Use interpolation or regression to determine weights  $u = [u_0, ..., u_K]^T$

#### **Univariate Interpolation:** Consider

$$
f_s^K(q) = \sum_{k=0}^K u_k \cdot (q)^k
$$

**Vandemonde System:**  $y = Xu$  where

$$
X = \begin{bmatrix} 1 & q^{1} & (q^{1})^{2} & \cdots & (q^{1})^{K} \\ \vdots & & & \vdots \\ 1 & q^{M} & (q^{M})^{2} & \cdots & (q^{M})^{K} \end{bmatrix} , y = \begin{bmatrix} y^{0} \\ \vdots \\ y^{M} \end{bmatrix}
$$

**Warning:** Typically ill-conditions so best avoided!

### Polynomial Interpolation

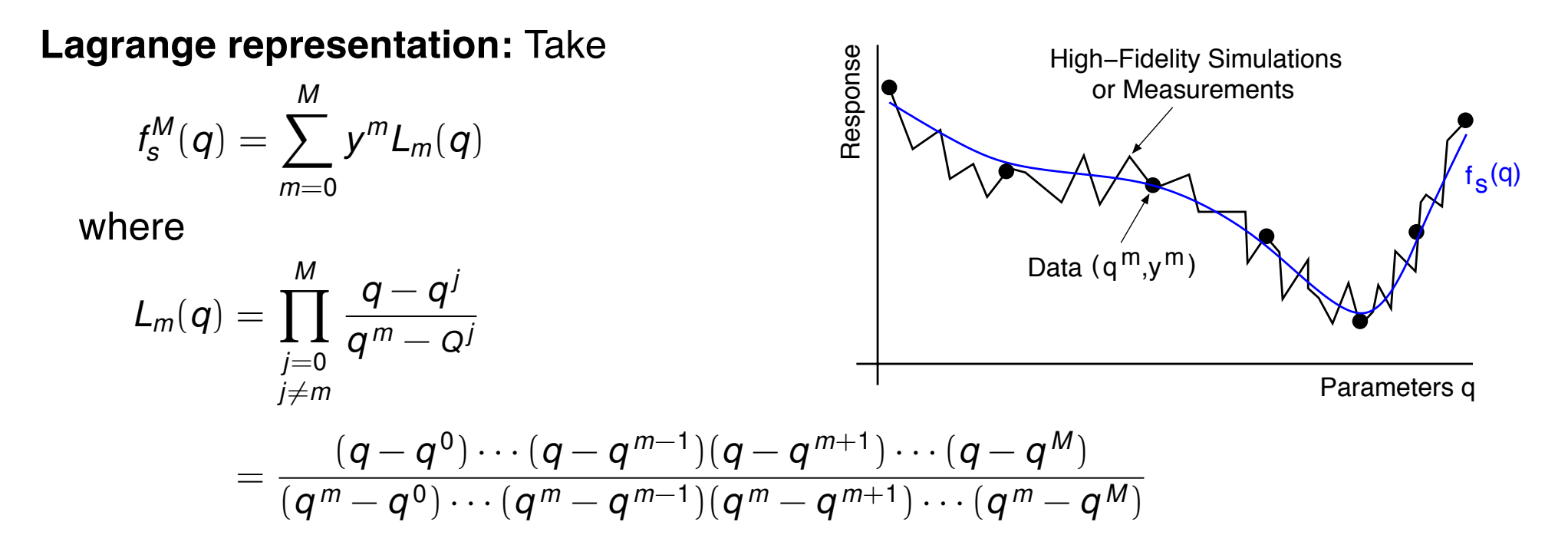

**Note:** Because

$$
L_m(q^j)=\delta_{mj}\;,\;0\leqslant m,j\leqslant M
$$

it follows that

 $f_s^M(q^m) = y^m$ 

**Warning:** Be careful of extrapolation! **Multivariate:** Tensor of 1-D relations

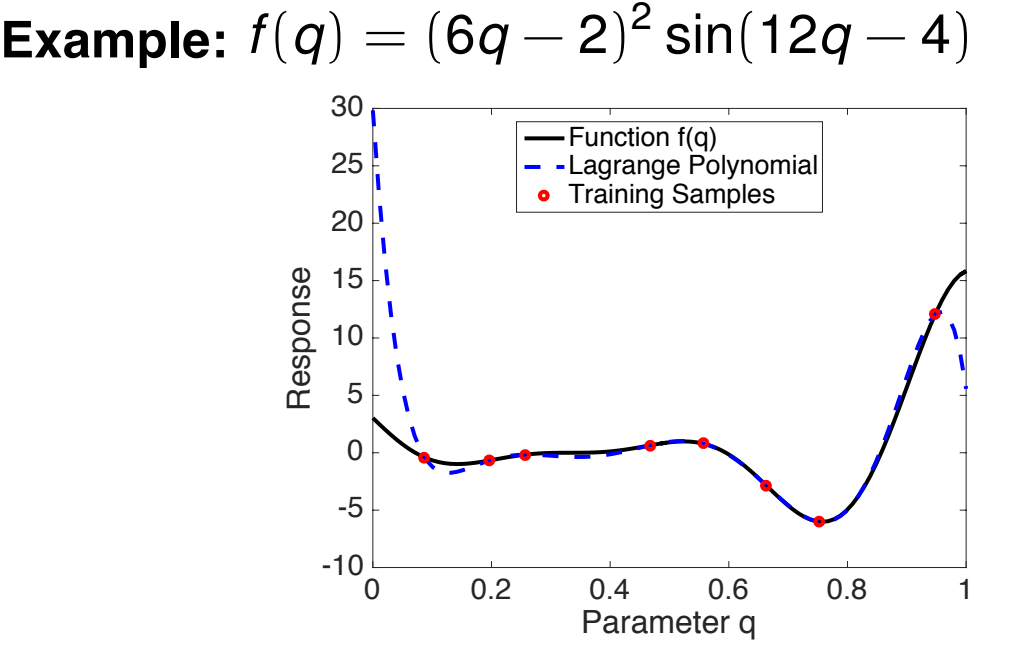

#### Stochastic Collocation

#### **MATLAB Code:** lagrangepoly.m

```
X = [1 2 3 4 5 6 7 8];Y = [0 1 0 1 0 1 0 1];
[P,R,S] = lagrangepoly(X,Y);
```

```
xx = 0.5 : 0.01 : 8.5;plot(xx,polyval(P,xx),X,Y,'or',R,S,'+b',xx,spline(X,Y,xx),'--g','linewidth',3)
grid
axis([0.5 8.5 -5 5])
```
**Note:** Recall use of unequally spaced points.

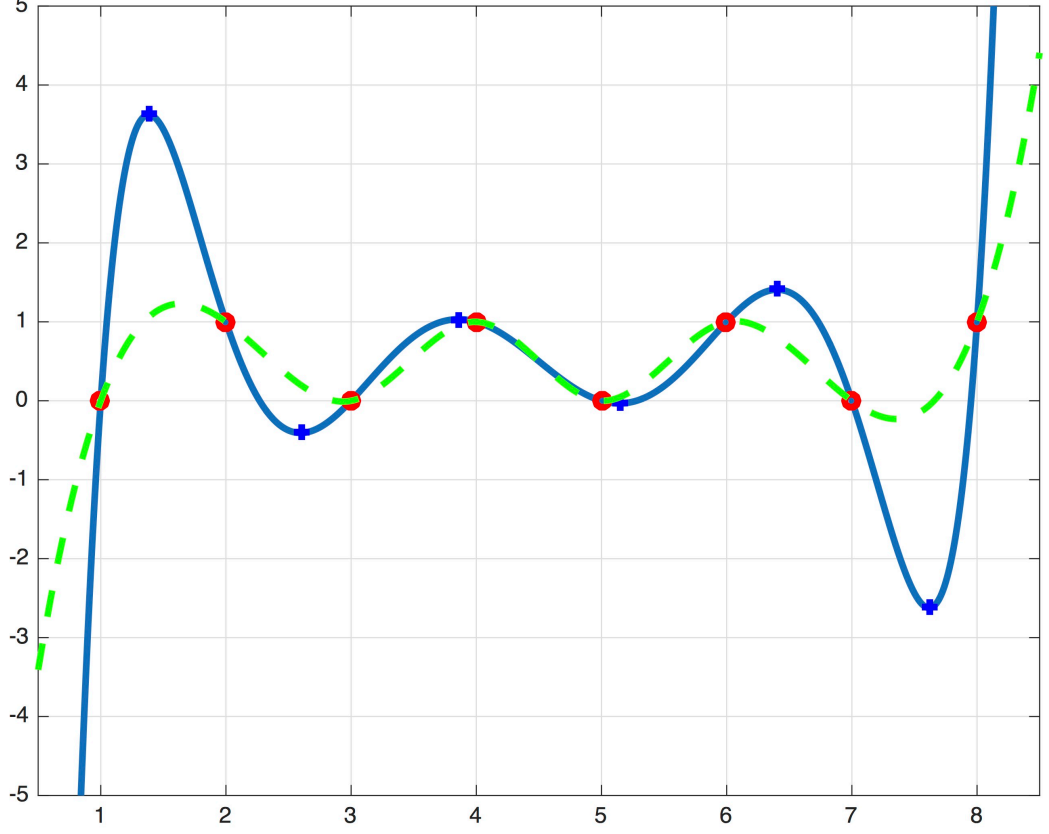

## Polynomial Interpolation

**Response Mean and Variance:** Note that

$$
\mathbb{E}[f_s^M(q)] = \int_{\Gamma} f_s^M(q) \rho(q) dq
$$
  
= 
$$
\sum_{m=0}^M f(q^m) \int_{\Gamma} L_m(q) \rho(q) dq
$$
  

$$
\approx \sum_{m=0}^M f(q^m) \sum_{r=0}^R L_m(q^r) \rho(q^r) w^r,
$$

**Strategy:** Quadrature with  $q^r = q^m$  and  $R = M$ 

**Mean:**

**Monte Carlo:**

$$
\mathbb{E}[f_s^M(q)] \approx \overline{f}_s^M = \sum_{m=0}^M f(q^m) \rho(q^m) w^m \qquad \qquad \overline{f}_s^M = \frac{1}{M+1} \sum_{m=0}^M f(q^m)
$$

**Note:** Same computational complexity but Newton-Cotes, Clenshaw-Curtis or Gaussian quadrature are MUCH more accurate than Monte Carlo!!

## Polynomial Interpolation

**Response Variance:** 

$$
\begin{aligned}\n\text{var}[f_{s}^{M}(q)] &= \int_{\Gamma} \left[ f_{s}^{M}(q) - \mathbb{E}[f_{s}^{M}(q)] \right]^{2} \rho(q) dq \\
&\approx \sum_{r=0}^{R} \left[ \sum_{m=0}^{M} f(q^{m}) L_{m}(q^{r}) - \bar{f}_{s}^{M} \right]^{2} \rho(q^{r}) w^{r} \\
&= \sum_{m=0}^{M} \left[ f(q^{m}) - \bar{f}_{s}^{M} \right]^{2} \rho(q^{m}) w^{m}\n\end{aligned}
$$

**Sample Variance:**

$$
\text{var}[f_s^M(q)] = \frac{1}{M} \sum_{m=0}^M [f(q^m) - \overline{f}_s^M]^2
$$

#### **Note:**

- Same computational complexity but Newton-Cotes, Clenshaw-Curtis or Gaussian quadrature are MUCH more accurate than Monte Carlo!!
- Often cannot use Monte Carlo for PDE examples.

## Polynomial Regression

**Strategy: Take M+1 > K+1 training points and minimize** 

$$
\mathcal{J}(u) = \sum_{m=0}^{M} \left[ y^m - \sum_{k=0}^{K} u_k \cdot (q^m)^k \right]^2
$$

$$
= (y - Xu)^T (y - Xu)
$$

for

$$
X = \begin{bmatrix} 1 & q^{1} & (q^{1})^{2} & \cdots & (q^{1})^{K} \\ \vdots & & & \vdots & \\ 1 & q^{M} & (q^{M})^{2} & \cdots & (q^{M})^{K} \end{bmatrix} , y = \begin{bmatrix} y^{0} \\ y^{M} \end{bmatrix}
$$

**Least Squares Solution:** 

$$
u = (X^T X)^{-1} X^T y = X^{\dagger} y
$$

 $MATLAB: u = X\y$ 

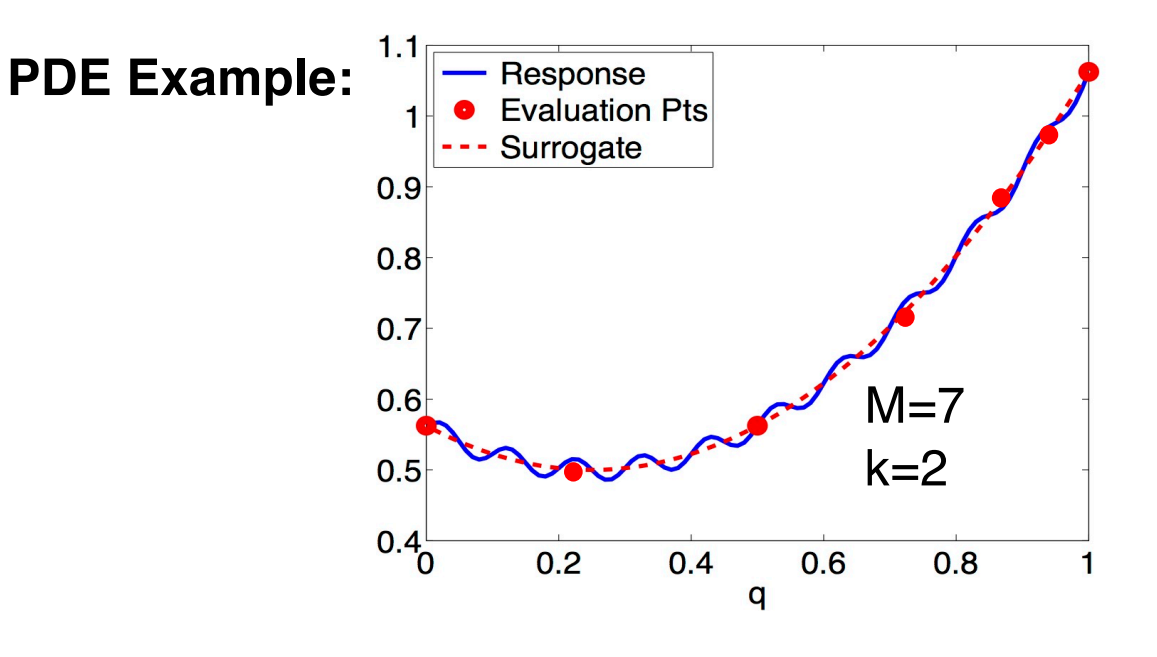

## Motivation for Orthogonal Polynomial Methods

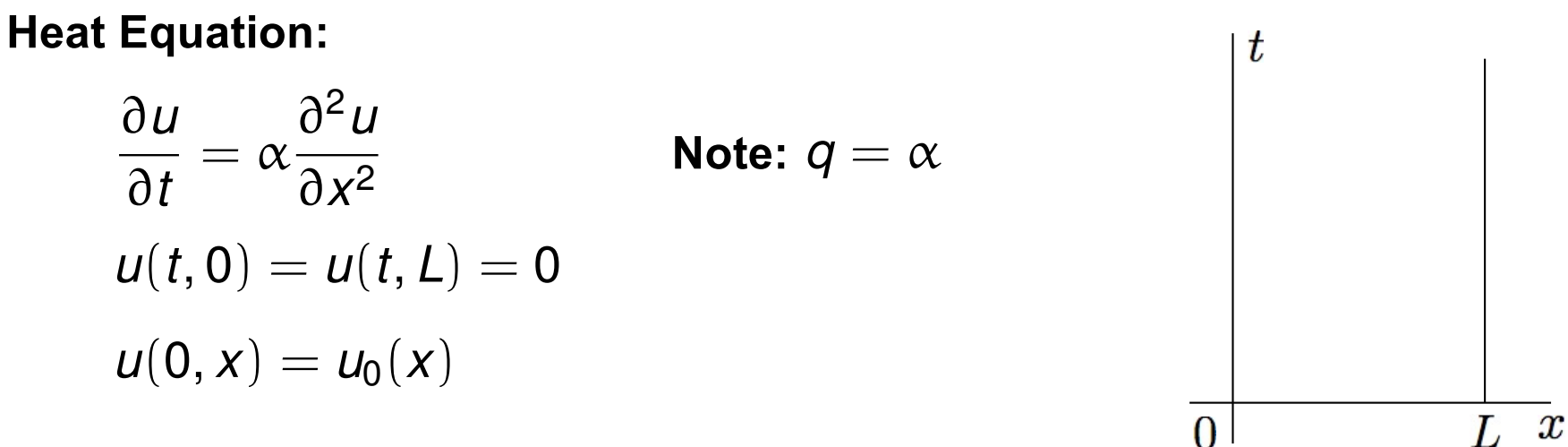

Separation of Variables: Take

 $u(t, x) = T(t)X(x)$ 

**General Solution:** Surrogate – truncate to upper limit of N

$$
u(t,x) = \sum_{n=1}^{\infty} \beta_n e^{-\alpha \lambda_n^2 t} \sin(\lambda_n x) , \quad \lambda_n = \frac{n\pi}{L}
$$

Coefficients:

$$
\beta_n = \frac{2}{L} \int_0^L u_0(x) \sin(\lambda_n x) dx
$$
  
Response:  $y(t, x) = \int_{\Gamma} u(t, x, q) \rho(q) dq$ 

**Recall:** Trig functions orthogonal

$$
\int_{-L}^{L} \sin\left(\frac{m\pi x}{L}\right) \sin\left(\frac{n\pi x}{L}\right) dx = \delta_{mn}L
$$

#### Spectral Representation of Random Processes

**Strategy:** Consider high fidelity model

 $y = f(q)$ 

with M model evaluations

 $y^m = f(q^m)$  ,  $m = 1, ... , M$ 

**Statistical Model:**  *fs*(*q*): Surrogate for *f*(*q*)

$$
y^m = f_s(q^m) + \varepsilon^m , \; m = 1, \ldots, M
$$

#### **Surrogate:**

$$
f_s^K(q, u) = \sum_{k=0}^K u_k \Psi_k(q) + P(q)
$$

- **Note:**  $\Psi_k(q)$  orthogonal with respect to inner product associated with pdf
- $q \sim \mathcal{U}(-1, 1)$ : Legendre polynomials e.g.,  $q \sim \mathcal{N}(0, 1)$ : Hermite polynomials

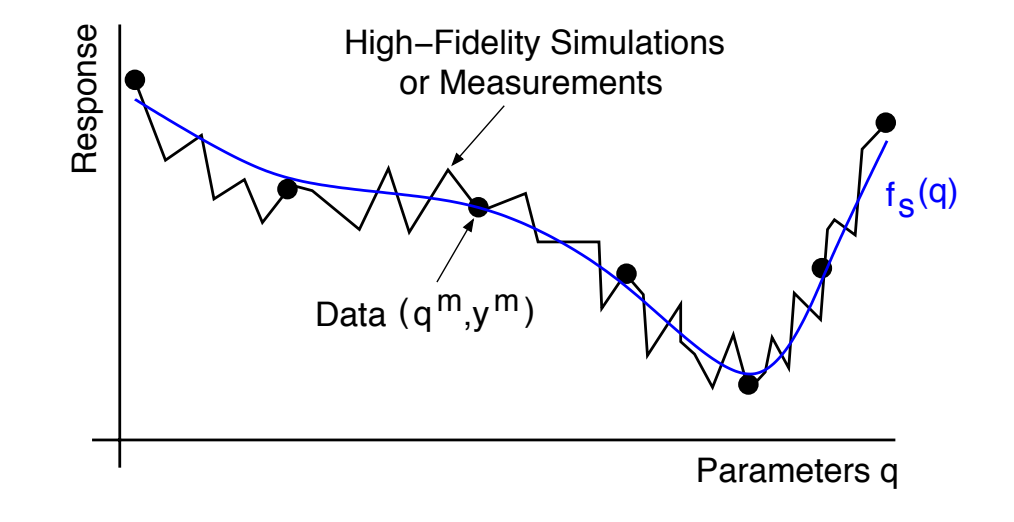

**Case 1:** Single random variable

#### Spectral Representation of Random Processes

#### Hermite Polynomials:  $q \sim \mathcal{N}(0,1)$

$$
H_0(q) = 1
$$
,  $H_1(q) = q$ ,  $H_2(q) = q^2 - 1$ ,  
 $H_3(q) = q^3 - 3q$ ,  $H_4(q) = q^4 - 6q^2 + 3$ 

with the weight

$$
\rho(q) = \frac{1}{\sqrt{2\pi}} e^{-q^2/2},
$$
  
Normalization factor:  $\gamma_k = \int_{\mathbb{R}} \psi_k^2(q) \rho(q) dq = k!$ 

Legendre Polynomials:  $q \sim \mathfrak{U}(-1,1)$ 

$$
P_0(q) = 1 \quad , \quad P_1(q) = q \quad , \quad P_2(q) = \frac{1}{2}(3q^2 - 1),
$$
  

$$
P_3(q) = \frac{1}{2}(5q^3 - 3q) \quad , \quad P_4(q) = \frac{1}{8}(35q^4 - 30q^2 + 3),
$$

with the weight

 $\rho(q) = \frac{1}{2}$ 

2

Normalization factor:  $\gamma_k =$ 1  $2k + 1$ 

#### **Representation:**

$$
f_{s}^{K}(q) = \sum_{k=0}^{K} u_{k} \psi_{k}(q)
$$

**Note:**  $\psi_0(q) = 1$  implies that  $\mathbb{E}[\psi_0(q)] = 1$  $\mathbb{E}[\psi_j(\boldsymbol{q}) \psi_k(\boldsymbol{q})] = \Big($ Γ  $\psi_j(q) \psi_k(q) \rho(q)$ dq  $= \delta_{ik}\gamma_k$ where  ${\gamma}_k = \mathbb{E}[\psi_k^2(q)]$ 

#### **Properties:**

(i) 
$$
\mathbb{E}[f_s^K(q)] = u_0
$$
  
\n(ii)  $\text{var}[f_s^K(q)] = \sum_{k=1}^K u_k^2 \gamma_k$ 

Note: Can be used for:

- Uncertainty propagation
- Sobol-based global sensitivity analysis

**Issue:** How does one compute  $u_k$  ,  $k = 0, ... K$ ?

- Stochastic Galerkin techniques (Polynomial Chaos Expansion PCE)
- Nonintrusive PCE (Discrete projection)
- Stochastic collocation
- Regression-based methods with sparsity control (Lasso)

Note: Methods nonintrusive and treat code as blackbox.

**Properties:**

$$
\mathbb{E}\left[f_s^K(q)\right] = \mathbb{E}\left[\sum_{k=0}^K u_k \Psi_k(q)\right]
$$
  
=  $u_0 \mathbb{E}[\Psi_0(q)] + \sum_{k=1}^K u_k \mathbb{E}[\Psi_k(q)]$   
=  $u_0$ 

and

$$
\operatorname{var}[f_{s}^{K}(q)] = \mathbb{E}\left[\left(f_{s}^{K}(q) - \mathbb{E}[f_{s}^{K}(q)]\right)^{2}\right]
$$

$$
= \mathbb{E}\left[\left(\sum_{k=0}^{K} u_{k} \Psi_{k}(q) - u_{0}\right)^{2}\right]
$$

$$
= \mathbb{E}\left[\left(\sum_{k=1}^{K} u_{k} \Psi_{k}(q)\right)^{2}\right]
$$

$$
= \sum_{k=1}^{K} u_{k}^{2} \gamma_{k},
$$

#### **Multiple Random Variables:**

**Definition:** (p-Dimensional Multi-Index): a p-tuple

$$
\mathbf{k}' = (k_1, \cdots, k_p) \in \mathbb{N}_0^p
$$

of non-negative integers is termed a *p*-dimensional multi-index with magnitude  $|{\bf k}'| = k_1 + k_2 + \cdots + k_p$  and satisfying the ordering  ${\bf j}' \leq {\bf k}' \Leftrightarrow j_i \leq k_i$  for  $i = 1, \cdots, p$ .

Consider the p-variate basis functions

$$
\Psi_{\mathbf{k}'}(q)=\psi_{\textbf{k}_1}(q_1),\ldots,\psi_{\textbf{k}_p}(q_p)
$$

which satisfy

$$
\mathbb{E}[\Psi_{j'}(q)\Psi_{k'}(q)] = \int_{\Gamma} \Psi_{j'}(q)\Psi_{k'}(q)\rho(q)dq
$$

$$
= \langle \Psi_{j'}, \Psi_{k'} \rangle_{\rho}
$$

$$
= \delta_{j'k'} \gamma_{k'},
$$

#### **Multi-Index Representation:**

$$
f_s^K(q) = \sum_{|\mathbf{k}'|=0}^K u_{\mathbf{k}'} \Psi_{\mathbf{k}'}(q)
$$

**Single Index Representation:**

$$
f_s^K(q) = \sum_{k=0}^K u_k \Psi_k(q)
$$

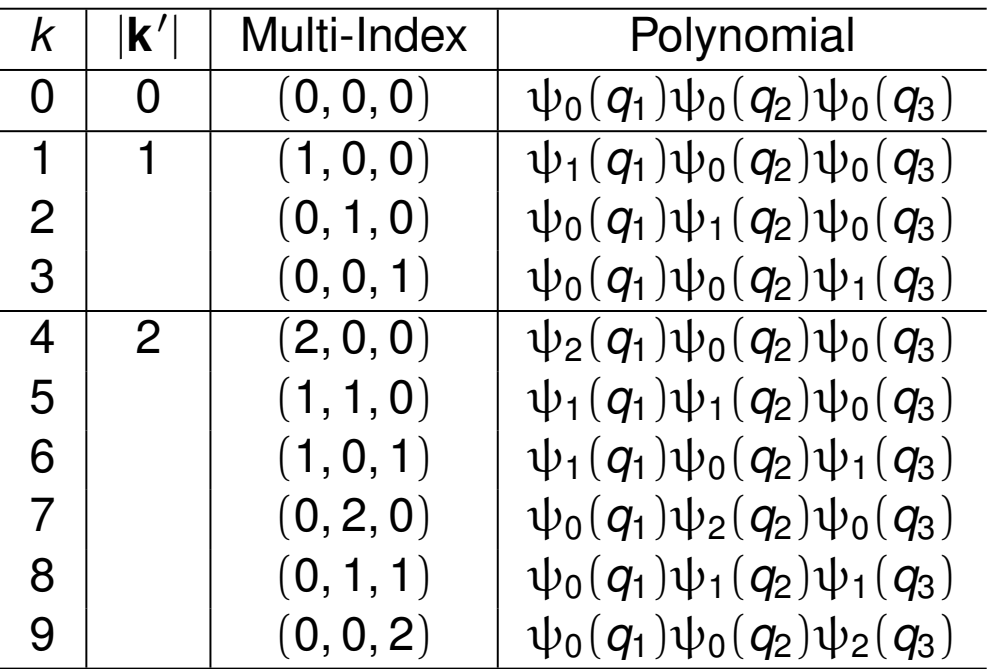

**Discrete Projection:** Take weighted inner product of  $f(q) = \sum_{k=0}^{\infty} u_k \Psi_k(q)$ to obtain

$$
u_k = \frac{1}{\gamma_k} \int_{\Gamma} f(q) \Psi_k(q) \rho(q) dq
$$

Quadrature:

$$
u_k \approx \frac{1}{\gamma_k} \sum_{r=1}^R f(q^r) \Psi(q^r) w^r
$$

Note:

(i) Low-dimensional: Tensored 1-D quadrature rules – e.g., Gaussian

(ii) Moderate-dimensional: Sparse grid (Smolyak) techniques

(iii) High-dimensional: Monte Carlo or quasi-Monte Carlo (QMC) techniques

#### **Regression-Based Methods with Sparsity Control (Lasso):** Solve

$$
\min_{u\in\mathbb{R}^{K+1}}\|Xu-y\|^2\text{ subject to }\sum_{k=0}^K|u_k|\leqslant\tau,
$$

**Note:** Sample points {*q<sup>m</sup>*} *M m*=0

 $[X]_{ij} = \Psi_j(q^i)$  $y = [f(q^0), \dots, f(q^M)]^T$  e.g., SPGL1

• MATLAB Solver for large-scale sparse reconstruction

**Galerkin:** Seek solutions  $f_s^K(q)$  that satisfy

$$
\left\langle f_{s}^{K}(q)-f(q),\Psi_{i}\right\rangle _{\rho}=0
$$

which yields

$$
\sum_{k=0}^K u_k \int_{\Gamma} \Psi_k(q) \Psi_i(q) \rho(q) dq = \int_{\Gamma} f(q) \Psi_i(q) \rho(q) dq
$$

Equivalent Formulation:

 $\mathbb{E}\left[f_{\mathbf{s}}^{\mathcal{K}}(q)\Psi_{i}(q)\right]=\mathbb{E}\left[f(q)\Psi_{i}(q)\right]$ 

**Result:**

$$
u_k = \frac{1}{\gamma_k} \int_{\Gamma} f(q) \Psi_k(q) \rho(q) dq
$$

**Note:** This technique is often invasive in the sense that it requires the modification of existing codes.

**Note:** Consider  $q \sim \mathcal{U}(a, b)$  with mean and variance

$$
\mu=\frac{a+b}{2}\quad,\quad\sigma^2=\frac{(b-a)^2}{12}
$$

Then

$$
q=g(\xi)=\mu+\sqrt{3}\sigma\xi=\frac{a+b}{2}+\frac{b-a}{2}\xi
$$

where  $\xi \sim \mathcal{U}(-1, 1)$ .

#### **Random Vector:**

$$
q=g(\xi)=[\mu_1+\sqrt{3}\sigma_1\xi_1,\ldots,\mu_p+\sqrt{3}\sigma_p\xi_p]
$$

**Spectral Surrogate:**

$$
f_s^K(q) = f_s^K(g(\xi)) = \sum_{k=0}^K u_k \Psi_k(\xi)
$$

**Spectral Surrogate:**

$$
f_{s}^{K}(q) = f_{s}^{K}(g(\xi)) = \sum_{k=0}^{K} u_{k} \Psi_{k}(\xi)
$$

**Discrete Projection:**

$$
u_k = \frac{1}{\gamma_k} \int_{\Gamma} f(g(\xi)) \Psi_k(\xi) \rho(\xi) d\xi
$$
  
 
$$
\approx \frac{1}{\gamma_k} \sum_{r=1}^R f(g(\xi')) \Psi_k(\xi') w^r
$$

**Galerkin:**

$$
\sum_{k=0}^K u_k \int_{\Gamma} \Psi_k(\xi) \Psi_i(\xi) \rho(\xi) d\xi = \int_{\Gamma} f(g(\xi)) \Psi_i(\xi) \rho(\xi) d\xi, \quad i = 0, 1, ..., K
$$

**Example:** Consider

$$
f(\alpha_1, \alpha_{11}) = \int_0^{0.8} [\alpha_1 P^2 + \alpha_{11} P^4] dP = c_1 \alpha_1 + c_2 \alpha_{11},
$$
  
where  $c_1 = \frac{0.8^3}{3}$  and  $c_2 = \frac{0.8^5}{5}$  and  $q = [\alpha_1, \alpha_{11}]$ 

**Approach:** Take  $\alpha_1 \sim \mathcal{U}(a_1, b_1)$  and  $\alpha_{11} \sim \mathcal{U}(a_2, b_2)$  so

$$
\begin{aligned} \alpha_1&=\bar{\alpha}_1+\sqrt{3}\sigma_1\xi_1\qquad,\quad \bar{\alpha}_1=\frac{a_1+b_1}{2},\;\sqrt{3}\sigma_1=\frac{b_1-a_1}{2}\\ \alpha_{11}&=\bar{\alpha}_{11}+\sqrt{3}\sigma_{11}\xi_2\quad,\quad \bar{\alpha}_{11}=\frac{a_2+b_2}{2},\;\sqrt{3}\sigma_{11}=\frac{b_2-a_2}{2}, \end{aligned}
$$

where  $\xi$ ,  $\xi_2 \sim \mathcal{U}(-1, 1)$  and  $\rho(\xi_1) = \rho(\xi_2) = \frac{1}{2}$ 

#### **Response:**

$$
f(q)=f(g(\xi))=c_1\left(\bar{\alpha}_1+\sqrt{3}\sigma_1\xi_1\right)+c_2\left(\bar{\alpha}_{11}+\sqrt{3}\sigma_{11}\xi_2\right)
$$

#### **Response:**

$$
f(q)=f(g(\xi))=c_1\left(\bar{\alpha}_1+\sqrt{3}\sigma_1\xi_1\right)+c_2\left(\bar{\alpha}_{11}+\sqrt{3}\sigma_{11}\xi_2\right)
$$

#### **Surrogate:**

$$
f_{s}^{K}(q) = f_{s}^{K}(g(\xi)) = \sum_{k=0}^{K} u_{k} \Psi_{k}(\xi),
$$

where  $\Psi_{k}(\xi)$  are tensored Legendre polynomials on F  $=[-1,1]^{2}$ 

#### **Galerkin:** From

$$
\int_{\Gamma} [f_{s}^{K}(\xi)-f(\xi)]\Psi_{i}(\xi)\rho(\xi)d\xi=0
$$

it follows that

$$
\sum_{k=0}^{K} u_k \int_{\Gamma} \Psi_k(\xi) \Psi_i(\xi) \rho(\xi) d\xi = c_1 \int_{\Gamma} (\bar{\alpha}_1 + \sqrt{3}\sigma_1 \xi_1) \Psi_i(\xi) \rho(\xi) d\xi + c_2 \int_{\Gamma} (\bar{\alpha}_{11} + \sqrt{3}\sigma_{11} \xi_2) \Psi_i(\xi) \rho(\xi) d\xi
$$

**Note:** 

$$
\sum_{k=0}^K u_k \int_{\Gamma} \Psi_k(\xi) \Psi_i(\xi) \rho(\xi) d\xi = c_1 \int_{\Gamma} (\bar{\alpha}_1 + \sqrt{3}\sigma_1 \xi_1) \Psi_i(\xi) \rho(\xi) d\xi
$$

$$
+ c_2 \int_{\Gamma} (\bar{\alpha}_{11} + \sqrt{3}\sigma_{11} \xi_2) \Psi_i(\xi) \rho(\xi) d\xi
$$

For  $i = 0$ , 1 and 2, the Legendre basis functions and weights are

$$
\Psi_0(\xi) = \psi_0(\xi_1)\psi_0(\xi_2) \Rightarrow u_0 = c_1\bar{\alpha}_1 + c_2\bar{\alpha}_{11}
$$
  

$$
\Psi_1(\xi) = \psi_1(\xi_1)\psi_0(\xi_2) \Rightarrow u_1 = c_1\sqrt{3}\sigma_1
$$
  

$$
\Psi_2(\xi) = \psi_0(\xi_1)\psi_1(\xi_2) \Rightarrow u_2 = c_2\sqrt{3}\sigma_{11}
$$

**Surrogate:** 

$$
\textit{f}_{s}^{\textit{K}}(\textit{q}) = \textit{f}_{s}^{\textit{K}}(\textit{g}(\xi)) = (c_{1}\bar{\alpha}_{1} + c_{2}\bar{\alpha}_{11}) + c_{1}\sqrt{3}\sigma_{1}\xi_{1} + c_{2}\sqrt{3}
$$

**Moments:** 

$$
\mathbb{E}[f_5^K(q)] = c_1 \bar{\alpha}_1 + c_2 \bar{\alpha}_{11}
$$
  
 
$$
var[f_5^K(q)] = 3c_1^2 \sigma_1^2 + 3c_2^2 \sigma_{11}^2
$$

**Note:** Employ physical parameters in the model and transformed parameters in weak formulation and computation of weights.

## Discrete Projection Example

**Spring Model:** See perturbation notes

Parameters:

$$
m\frac{d^2z}{dt^2} + c\frac{dz}{dt} + kz = f_0 \cos(\omega_F t)
$$
  

$$
z(0) = z_0 , \frac{dz}{dt}(0) = z_1
$$

$$
m \sim \mathcal{U}(\bar{m} - \sigma_m, \bar{m} + \sigma_m)
$$

$$
c \sim \mathcal{U}(\bar{c} - \sigma_c, \bar{c} + \sigma_c)
$$

$$
k \sim \mathcal{U}(\bar{k} - \sigma_k, \bar{k} + \sigma_k)
$$

Response:

*m*

$$
z(\omega_F,q)=\frac{1}{\sqrt{(k-m\omega_F^2)^2+(c\omega_f)^2}}
$$

Representation:

$$
f_s^K(\omega_F, q) = f_s^K(\omega_F, g(\xi)) = \sum_{k=0}^K u_k(\omega_F) \Psi_k(\xi)
$$

### Discrete Projection Example

**Discrete Projection:**

$$
\begin{split} &u_k(\omega_F) = \frac{1}{\gamma_k}\int_{\Gamma}f(g(\omega_F,\xi))\Psi_k(\xi)\rho(\xi)d\xi\\ &= \frac{1}{\gamma_k}\int_{\Gamma}\frac{\Psi_k(\xi)\rho(\xi)d\xi}{\sqrt{\left[(\bar{k}+\sqrt{3}\sigma_k\xi_3)-(\bar{m}+\sqrt{3}\sigma_m\xi_1)\omega_F^2\right]^2+(\bar{c}+\sqrt{3}\sigma_c\xi_2)^2\omega_F^2}}\\ &\approx \frac{1}{\gamma_k}\sum_{r_1=1}^{R_1}\sum_{r_2=1}^{R_2}\sum_{r_3=1}^{R_3}\frac{\Psi_k(\xi')w'}{\sqrt{\left[(\bar{k}+\sqrt{3}\sigma_k\xi_3^r)-(\bar{m}+\sqrt{3}\sigma_m\xi_1^r)\omega_F^2\right]^2+(\bar{c}+\sqrt{3}\sigma_c\xi_2^{r_2})^2\omega_F^2}}, \end{split}
$$

**Surrogate:** Mean and variance

**Monte Carlo:** With  $M = 1e+5$ 

$$
\mathbb{E}[f_{s}^{K}(\omega_{F}, q)] = u_{0}(\omega_{F})
$$
\n
$$
\bar{f}_{s}^{K}(\omega_{F}) = \frac{1}{M} \sum_{i=1}^{M} f(\omega_{F}, q^{m}),
$$
\n
$$
\text{var}[f_{s}^{K}(\omega_{F}, q)] = \sum_{k=1}^{K} u_{k}^{2}(\omega_{F}) \gamma_{k}
$$
\n
$$
\sigma_{s}^{K}(\omega_{F}) = \left[\frac{1}{M-1} \sum_{i=1}^{M} \left[f(\omega_{F}, q^{m}) - \bar{f}_{s}^{K}(\omega_{F})\right]^{2}\right]^{1/2}
$$

**Note:** We plot the standard deviations

### Discrete Projection Example

**Result:** Mean and standard deviation

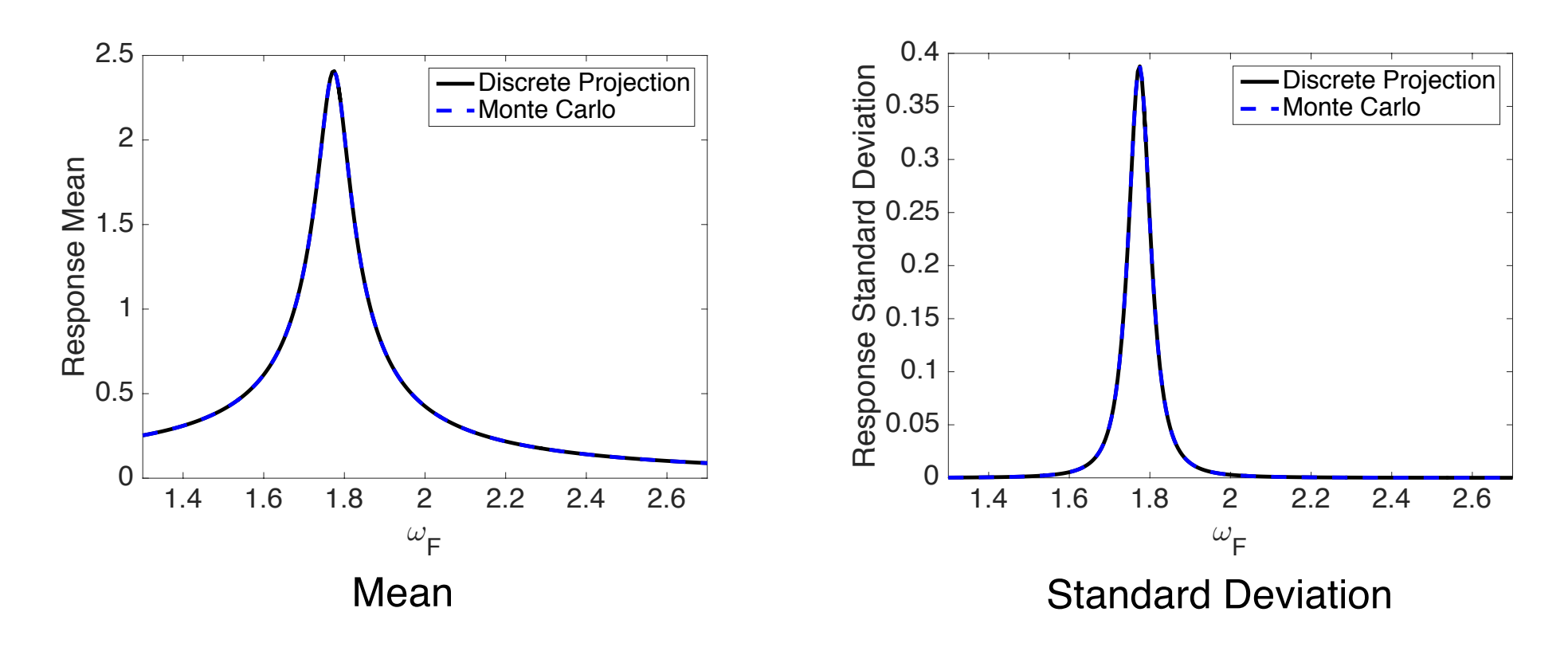

## Surrogate Models

**Example:** Consider the heat equation

$$
\frac{\partial u}{\partial t} = \frac{\partial^2 u}{\partial x^2} + \frac{\partial^2 u}{\partial y^2} + \frac{\partial^2 u}{\partial z^2} + f(q)
$$

with the response

$$
y(q) = \int_0^1 \int_0^1 \int_0^1 u(t, x, y, z) dx dy dz dt
$$

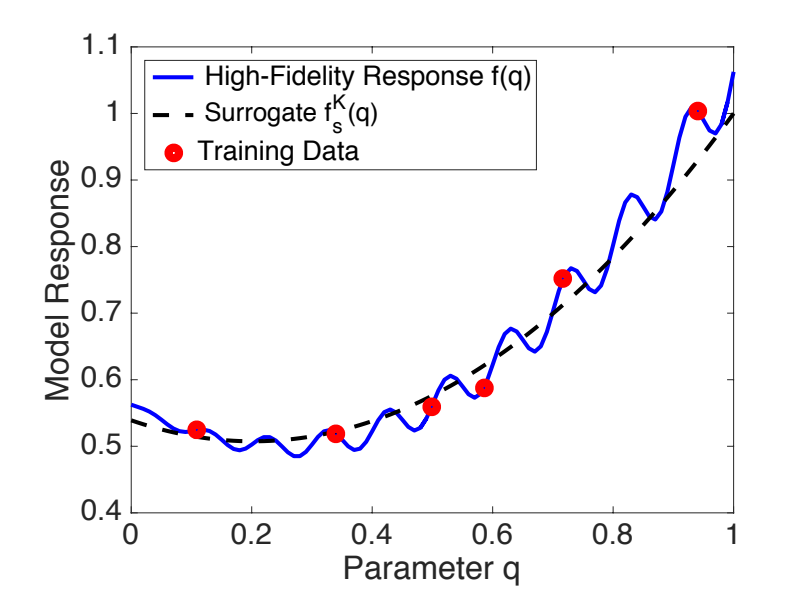

**Note:** Regression with sparsity control  $\mu = [0.6406, 0.2305, 0.1289, 0, 0]^T$ 

![](_page_33_Figure_7.jpeg)

**Surrogate:**  $f_s^K(q) = \sum u_k \psi_k(q)$ *K*  $k=0$ 

**Note:**

$$
\begin{aligned} \varphi_0(q) &= 1\\ \varphi_1(q) &= 2q - 1\\ \varphi_2(q) &= \frac{3}{2}(2q - 1)^2 - \frac{1}{2} \end{aligned}
$$

## Stochastic Galerkin Method

#### **Properties:**

- Accuracy is optimal in L2 sense.
- Projection method with associated error bounds.
- Disadvantages
	- § Method is intrusive and hence difficult to implement with legacy codes or codes for which only executable is available.
	- Method requires densities with associated orthogonal polynomials. These can sometimes be constructed from empirical histograms.
	- Method requires mutually independent parameters.

#### **Note:**

• Very commonly termed polynomial chaos expansion [Weiner, 1938]. However, no chaos in the present use.

# Discrete Projection

#### **Properties:**

•Advantages

- Like collocation, the method is nonintrusive and hence can be employed with post-processing to existing codes. The method is often referred to as nonintrusive PCE.
- Projection method with associated error bounds.
- Algorithms available in Sandia Dakota package.
- •Disadvantages
	- Requires the construction of the joint density which often relies on mutually independent parameters.

## Neural Networks

**Single Perceptron:**

$$
z_k = h\left(\sum_{j=1}^p v_{jk}q_j + b_k^0\right) = h(\mathbf{v}_k^T \tilde{\mathbf{q}})
$$

**Activation Functions:**

$$
h(\mathbf{v}_k^T \tilde{\mathbf{q}}) = \tanh(\mathbf{v}_k^T \tilde{\mathbf{q}})
$$

$$
h(\mathbf{v}_k^T \tilde{\mathbf{q}}) = \frac{2}{1 + \exp(-2\mathbf{v}_k^T \tilde{\mathbf{q}})} - 1
$$

**Regression:**

$$
y = \sum_{k=1}^{N_H} u_k h(\mathbf{v}_k^T \tilde{\mathbf{q}}) + b^1 = \mathbf{u}^T z
$$

![](_page_36_Figure_7.jpeg)